### Assignment 3 Tutorial

### System Calls

Papadogiannakis Manos papamano@csd.uoc.gr

CS-345: Operating Systems Computer Science Department University of Crete

### **Outline**

- **● Linux Kernel**
- **● System Calls**
- **● Emulator**
- **● Implementing a new system call**

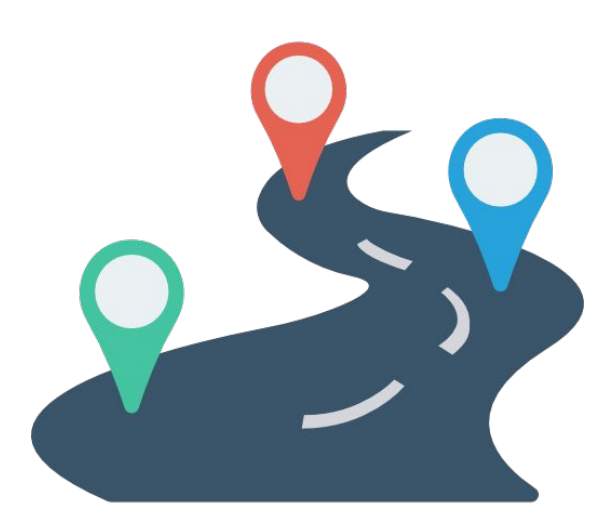

### Linux Kernel - System Calls

## **Linux Kernel**

- **● Heart of the Operating System**
- **● Interface between resources and user processes**
- **● What the Kernel Does**
	- Memory Management
	- Process Management
	- Device Drivers
	- **Systems Calls**

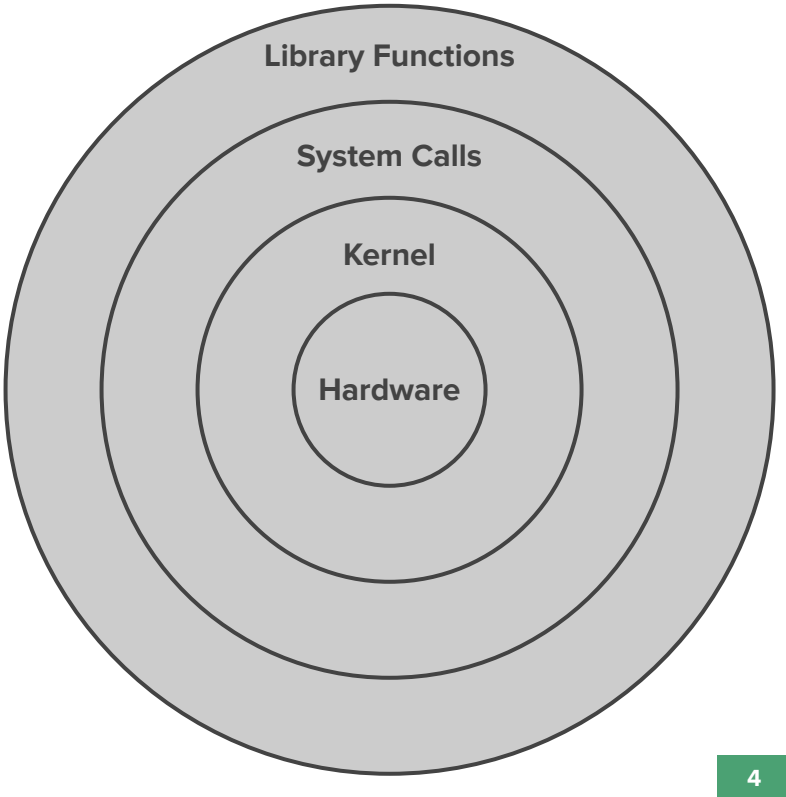

**● The interface between a process and the Operating System**

**Method for a program to request a service from the kernel**

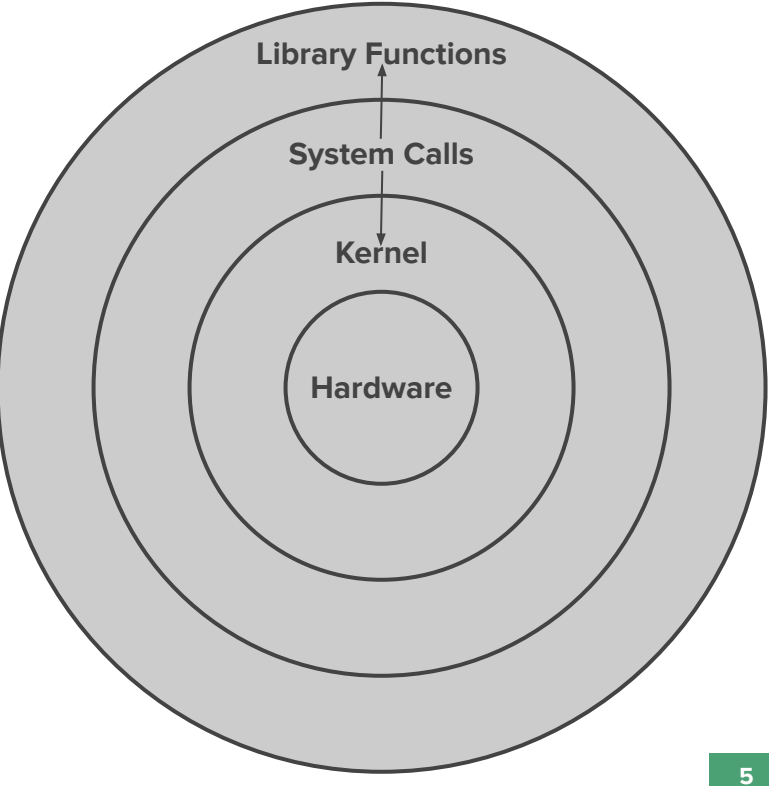

**● Process Control**

○ fork, exit, wait

- **● Information**
	- getpid, gettid

**● File Manipulation** ○ open, read, close

- **● Communication** ○ pipe, socket
- **Device Manipulation** ○ ioctl, release **● Security** ○ chmod, chown

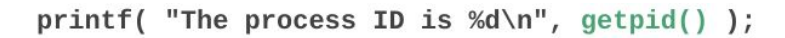

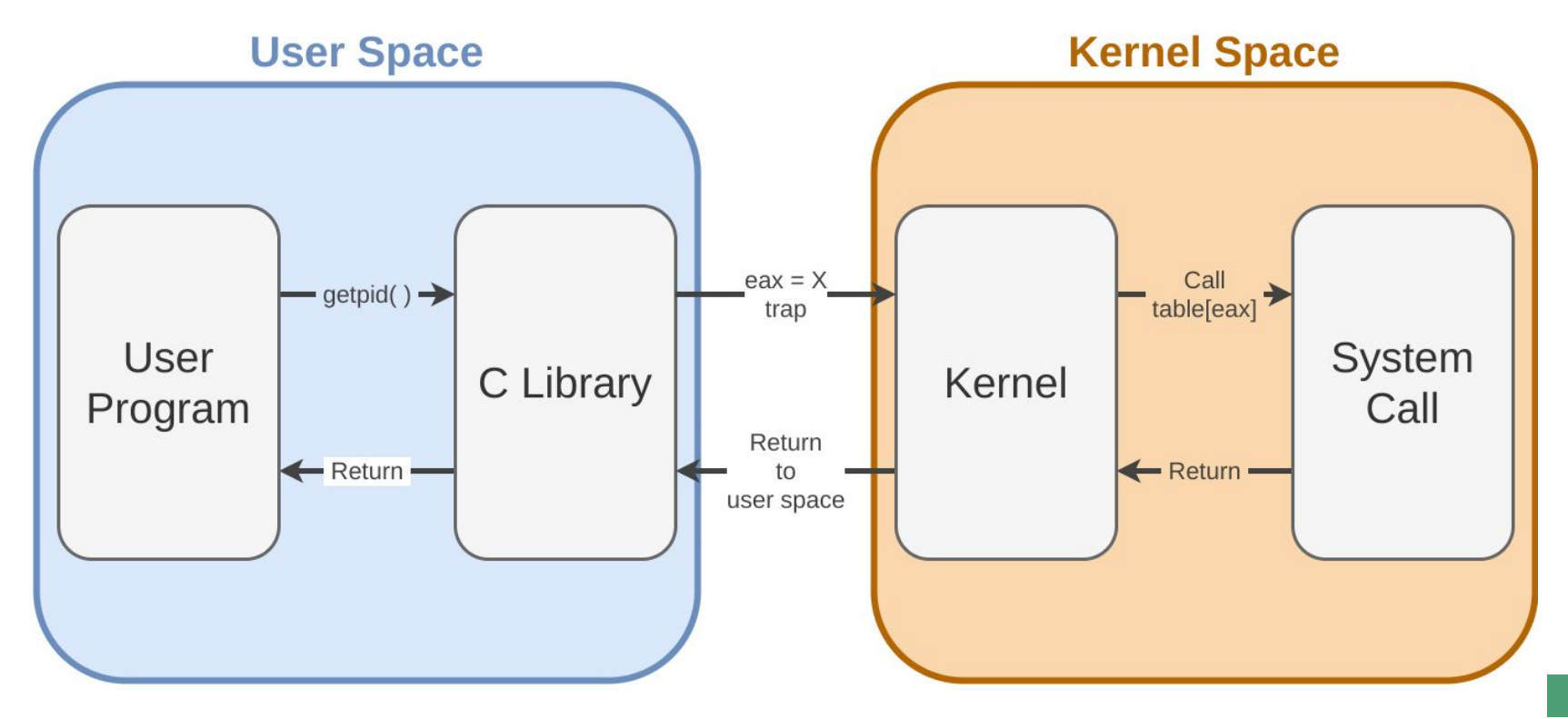

**● System calls without wrapper functions:**

```
syscall(long number, …);
```
- **● A library function that invokes the system call with the specified number**
- **System call numbers can be found in**  $\langle$ **sys/sycall.h>**

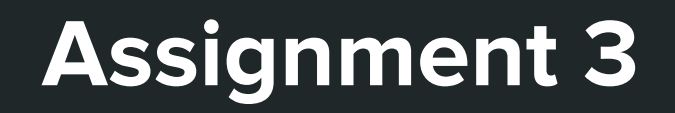

- **● Support for a new Scheduling Policy**
	- Shortest Period First

- **Implement two new system calls** 
	- set\_period\_params(...) ○ get\_period\_params(...)

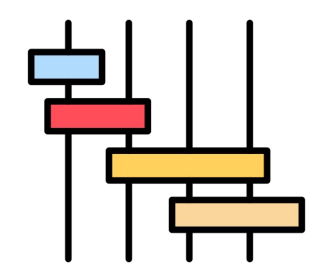

### **Linux Kernel**

### **● Getting the source code...**

#### **\$ cd /spare**

- **\$ mkdir <username>**
- **\$ chmod 700 <username>**
- **\$ cd <username>**
- **\$ cp ~hy345/qemu-linux/linux-2.6.38.1.tar.bz2**
- **\$ tar -jxvf linux-2.6.38.1.tar.bz2**

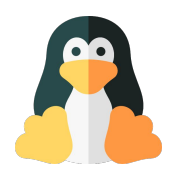

### **Linux Kernel**

### **● Compiling it...**

**\$ cd linux-2.6.38.1**

**\$ cp ~hy345/qemu-linux/.config .**

*<Implement additional functionality>*

**\$ make ARCH=i386 bzImage**

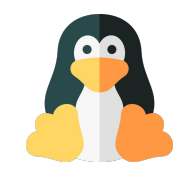

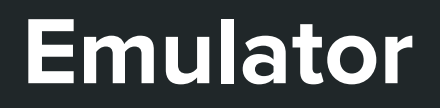

### **● Load the image and start the guest OS**

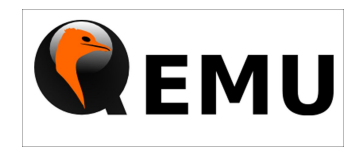

**\$ cp ~hy345/qemu-linux/hy345-linux.img .**

**\$ qemu-system-i386 -hda hy345-linux.img**

#### **● Load the image and start the guest OS with new kernel**

**\$ qemu-system-i386 -hda hy345-linux.img -append " root=/dev/hda" -kernel linux-2.6.38.1/arch/x86/boot/bzImage -curses**

### Implementing a new System Call

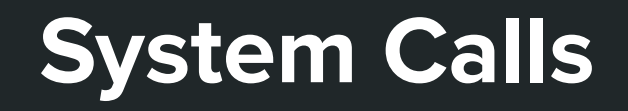

### **Implementing a new System Call:**

- **1. Define a system call number**
- **2. Define a function pointer**
- **3. Define a function**
- **4. Implement the system call**

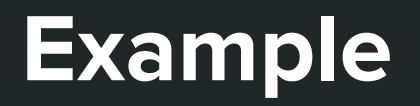

- **Implement the infamous dummy\_sys system call**
- **● Takes one integer as a single argument**
- **● Prints something and return the integer multiplied by 2**

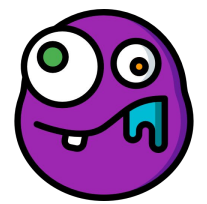

## **Define a System Call Number**

- **● Each system call has a number**
- **● Edit** linux-2.6.38.1/arch/x86/include/asm/unistd\_32.h
	- Define a new system call number **#define \_\_NR\_dummy\_sys 341**
	- Increase the number of system calls by 1 **#define NR\_syscalls 342**

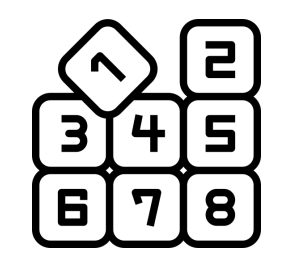

## **Define a function pointer**

**● The kernel needs to have information pointing to the new system call**

- **● Edit** linux-2.6.38.1/arch/x86/kernel/syscall\_table\_32.S
	- Add an entry at the bottom of the list **.long sys\_dummy\_sys**

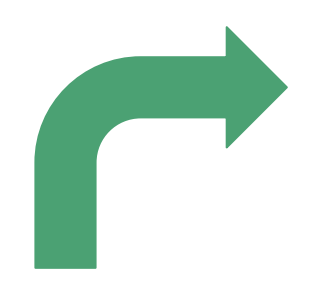

### **Define a function**

### **● Edit** linux-2.6.38.1/include/asm-generic/syscalls.h

```
#ifndef sys_dummy_sys
         asmlinkage long sys_dummy_sys(int arg0);
#endif
```
### **Implement System Call**

### **● Create** linux-2.6.38.1/kernel/dummy\_sys.c

**#include <linux/kernel.h>**

**}**

```
asmlinkage long sys_dummy_sys(int arg0) {
```

```
 printk("Called dummy_sys\n");
```

```
 return ((long)arg0 * 2);
```
### **Compilation Process**

### **● Edit** linux-2.6.38.1/kernel/Makefile

**obj-y += dummy\_sys.o**

### **● Compile the kernel...**

## **Test new System Call**

#### **● Start the VM with the new kernel**

○ \$ qemu-system-i386 -hda hy345-linux.img -append "root=/dev/hda" -kernel linux-2.6.38.1/arch/x86/boot/bzImage -curses

#### **● Write a test application**

○ \$ vi test.c

#### **● Compile the test application**

○ \$ gcc -o demo.out test.c

#### **● Run the test**

○ \$ ./demo.out

#### **● Check the kernel log**

○ \$ dmesg | tail

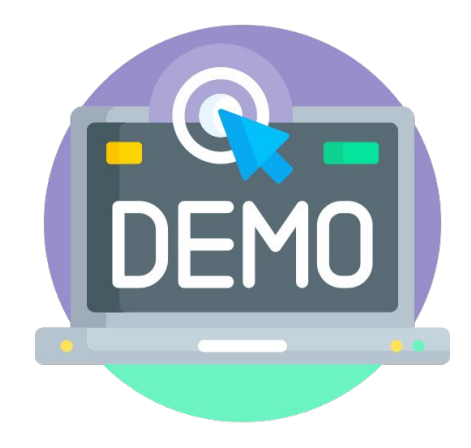

### **Demo Application**

```
#include <stdio.h>
#include <unistd.h>
#include <errno.h>
#define __NR_dummy_sys 341
int main(void) {
     printf("Trap to kernel level\n");
     syscall(__NR_dummy_sys, 42);
     printf("Back to user level\n");
     return 0;
}
```
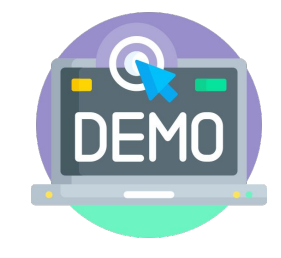

## **Wrapper Function**

### **● Macro**

**#define dummy\_sys(arg1) syscall(341, arg1)**

### **● Wrapper Function**

```
long dummy_sys(int arg1) {
     return syscall(341, arg1);
}
```
### **Notes**

### **Process Data**

- **● You will need additional information stored for each process**
- **● Edit** linux-2.6.38.1/include/linux/sched.h ○ Find the task\_struct structure ○ Introduce new fields
- **● Your system calls will interact with this fields**

## **Printk**

- **● Every time one of your system calls is executed you should print a message**
	- Your name and A.M.
- **● You can view these messages from user level:**
	- dmesg
	- cat /var/log/messages
- **● Very useful for debugging messages**

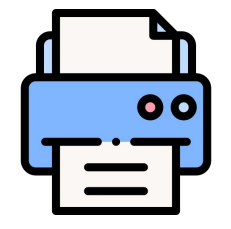

### **Hints**

### **● Useful kernel functions:**

- for\_each\_process( )
- get\_current( )
- access\_ok( )
- copy\_from\_user( )
- copy\_to\_user( )

## **Turnin**

### **What to submit:**

**1.** bzImage

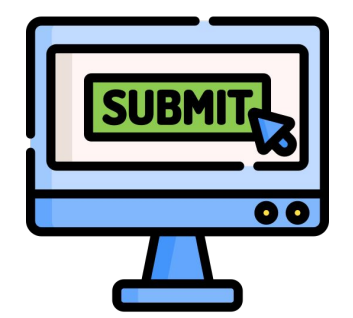

- **2.** Modified or created source files
- **3.** Test programs and headers in Guest OS
- **4.** README

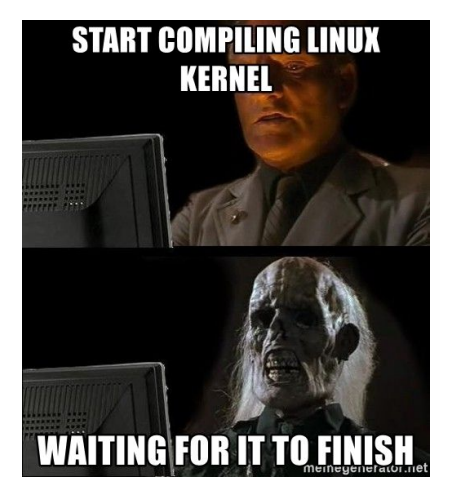

### Credit

• Icons from FlatIcon, made by:

○ Smashicons

### **Good luck!**

### papamano@csd.uoc.gr

# ○ DinosoftLabs ○ Freepik **Questions?**